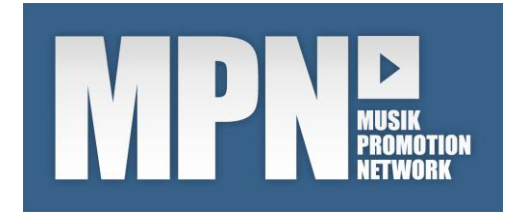

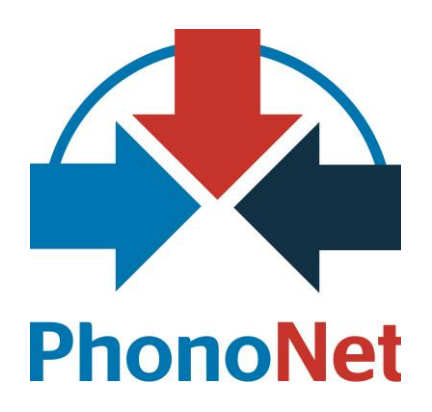

# **Technik-Guide**

zum Anschluss von Internetradios

MPN V3.x Stand: 05.02.2015

# **Inhaltsverzeichnis**

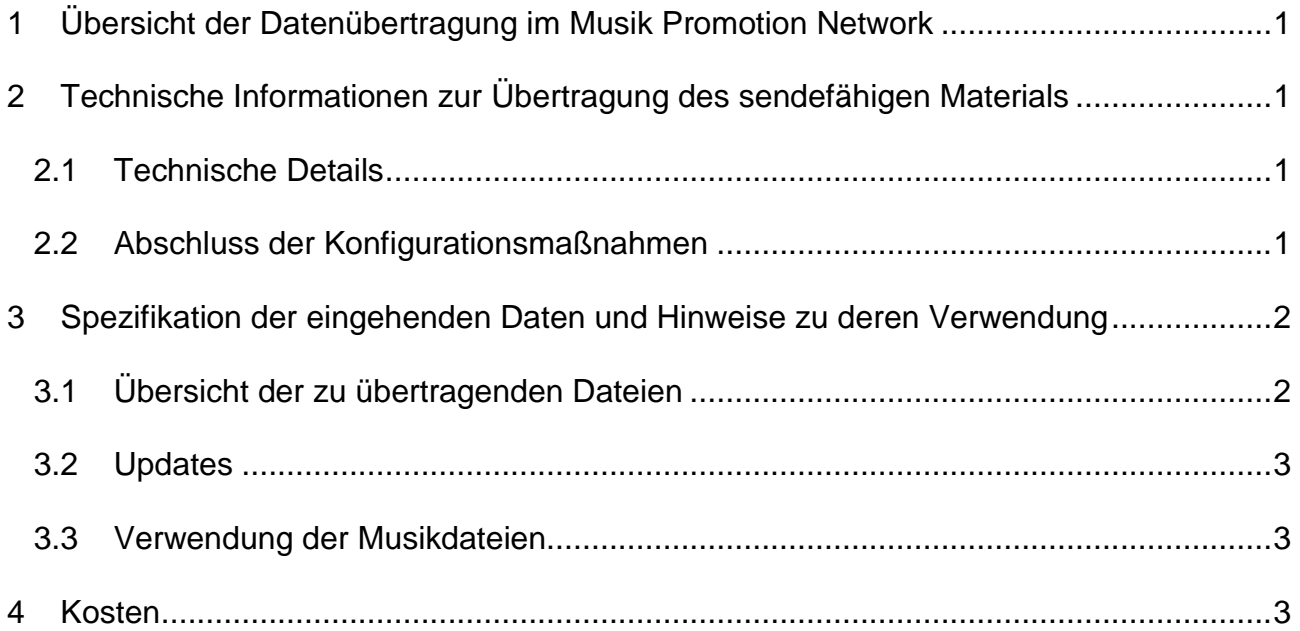

# <span id="page-2-0"></span>**1 Übersicht der Datenübertragung im Musik Promotion Network**

Im Musik Promotion Network werden zwei Dateiübertragungsmechanismen unterschieden. Der Redakteur hat die Möglichkeit, direkt via Internet Promotiondaten, Coverbilder und Musikstreams im MP3-Format zu empfangen.

Sollen die begutachteten CDs in das hauseigende Sendearchiv übernommen werden, bedarf es einer gesteigerten Sicherung der übertragenen Musikstücke. Hierzu wird ein SFTP-Transfer genutzt. Bitte beachten Sie, dass die Übertragung sendefähigen Materials mindestens der Bandbreite einer Standard-DSL-Leitung bedarf.

Wenn Sie noch weitere Information zum Aufbau und Ablauf des Musik Promotion Network haben möchten, setzen Sie sich bitte mit unserem Team (+43 (0) 676 3571723 oder [musik-promotion@Phononet.at](mailto:musik-promotion@Phononet.at) ) in Verbindung

# <span id="page-2-1"></span>**2 Technische Informationen zur Übertragung des sendefähigen Materials**

Die folgenden Informationen werden Ihnen die technische Einbindung Ihrer Sendeanstalt in das Musik Promotion Network verständlich machen. Bitte füllen Sie das sich im Anhang befindliche Fax vollständig aus und senden dieses an uns zurück, damit wir schnellstmöglich die Konfiguration Ihres Zugangs veranlassen können.

# <span id="page-2-2"></span>**2.1 Technische Details**

- Wir gehen grundsätzlich davon aus, dass der Radiosender eine eigene Firewall einsetzt, um die übertragenen Daten vor dem Zugriff dritter zu schützen.
- Die zwei Außenadressen der PhonoNet-Firewalls (195.68.236.11 und 195.68.236.18) sollten als zugelassene Adressen explizit auf der Firewall des Radiosenders eingetragen werden. Alternativ kann auch das PhonoNet Netz mit 195.68.236.0/23 freigeschaltet werden um für zukünftige Änderungen gerüstet zu sein.
- Der MPN-Fileserver nutzt die oben angegebene IP-Adresse, um den SFTP-Server beim Radiosender anzusprechen.
- Zum Upload des sendefähigen Materials benötigt PhonoNet außerdem die IP-Adresse des SFTP-Servers des Radiosenders, sowie Username und Password mit entsprechender Schreibberechtigung (inkl. Rename).
- Der SFTP-Client des MPN-Fileservers arbeitet grundsätzlich nur im Passive Mode. Daraus ergibt sich, dass die Ports zur Steuerung der Verbindung und für die eigentliche Datenübertragung vom SFTP-Server des Radiosenders vorgegeben werden (Active Mode). Die entsprechenden Ports sind auf der Firewall des Radiosenders zu konfigurieren.
- Zum Abschluss benötigen wir den FINGERPRINT des SFTP Servers.

## <span id="page-2-3"></span>**2.2 Abschluss der Konfigurationsmaßnahmen**

Sobald der SFTP-Zugang eingerichtet ist, teilen Sie das bitte dem MPN-Team mit (+43 (0) 676 3571723 oder [musik-promotion@Phononet.at\)](mailto:musik-promotion@Phononet.at), damit die Verbindung geprüft werden kann und ggf. die Übertragung von bereits angeforderten Musikstücken oder eine Testübertragung ermöglicht wird.

# <span id="page-3-0"></span>**3 Spezifikation der eingehenden Daten und Hinweise zu deren Verwendung**

# <span id="page-3-1"></span>**3.1 Übersicht der zu übertragenden Dateien**

Je angefordertes Musikstück gehen die folgenden Dateien im spezifizierten Eingangsverzeichnis ein:

ARTIST7890.EAN4567890123.ISRC56789012.flac

Z.B.: GomezHeydi.0743219451026.DEC710200193.flac Die komprimierte Musikdatei (s.u.), der Titel enthält den bis zu zehnstelligen Interpreten, die dreizehnstellige EAN und den zwölfstelligen ISRC.

ARTIST7890.EAN4567890123.ISRC56789012.flac.txt

Z.B.: GomezHeydi.0743219451026.DEC710200193.flac.txt

Die Metadaten zum Musikstück. In dieser Datei finden Sie die folgenden Daten in der angegebenen Reihenfolge:

- 1. ISRC
- 2. EAN
- 3. CD-Nummer
- 4. Track-Nummer auf der CD
- 5. Titel des Tracks
- 6. Interpret
- 7. Spielzeit
- 8. Dateiname der zugehörigen FLAC-Musikdatei
- 9. Labelcode
- 10.Autor(en)
- 11.Verlag
- 12.Titel der CD
- 13.Label
- 14.Genre (im CSV-Format)
- 15.MPN-Track-Identifier
- 16.VÖ-Datum
- 17.GRID

Die Felder werden durch Semikolon getrennt aufgeführt, deutsche Umlaute in den Dateinamen werden zweistellig ersetzt.

Optional können (bei Verfügbarkeit und) auf Antrag des Senders zu Archivzwecken noch die folgenden Dateien übertragen werden:

- EAN4567890123.front.jpg Frontcover in der Auflösung von mindestens 1.200x1.200 Pixeln.
- **EAN4567890123.back.jpg** Backcover in der Auflösung von mindestens 1.200x1.200 Pixeln
- **EAN4567890123.txt** Kurzinformation (Produkt-Fact) der entsprechenden CD.

**EAN4567890123.zip** 

Enthält die durchnumerierten Bookletseiten (wenn vorhanden). ARTIST7890.EAN4567890123.ISRC56789012.1.jpg ARTIST7890.EAN4567890123.ISRC56789012.2.jpg ARTIST7890.EAN4567890123.ISRC56789012.3.jpg …

## <span id="page-4-0"></span>**3.2 Updates**

Wenn Sie die Übermittlung von Updates, z.B. bei ausgetauschten Audiofiles oder geänderten Metadaten wünschen, vermerken Sie dies bitte auf dem beigefügten Formular.

Bitte achten Sie beim Einrichten automatisierter Import- und Update-Prozesse darauf, dass im Falle eines Updates nur eine Metadatendatei (ohne zugehöriges Audio) im Eingangsverzeichnis liegen kann.

## <span id="page-4-1"></span>**3.3 Verwendung der Musikdateien**

Wie oben bereits erwähnt, werden die im Musik Promotion Network verwendeten Musikstücke in sendefähiger Qualität komprimiert. Die hierfür verwendete Anwendung heißt FLAC (Free Lossless Audio Compression).

# <span id="page-4-2"></span>**4 Kosten**

Für die Einrichtung der Downloadoption entstehen KEINE Kosten.

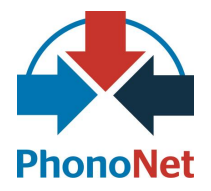

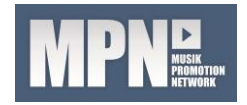

# **Musik Promotion Network – Fax Message an PhonoNet, Fax: +43 (0) 1 / 2533033 1156**

**Bitte nennen Sie uns Ihren Ansprechpartner für technische Fragen:**

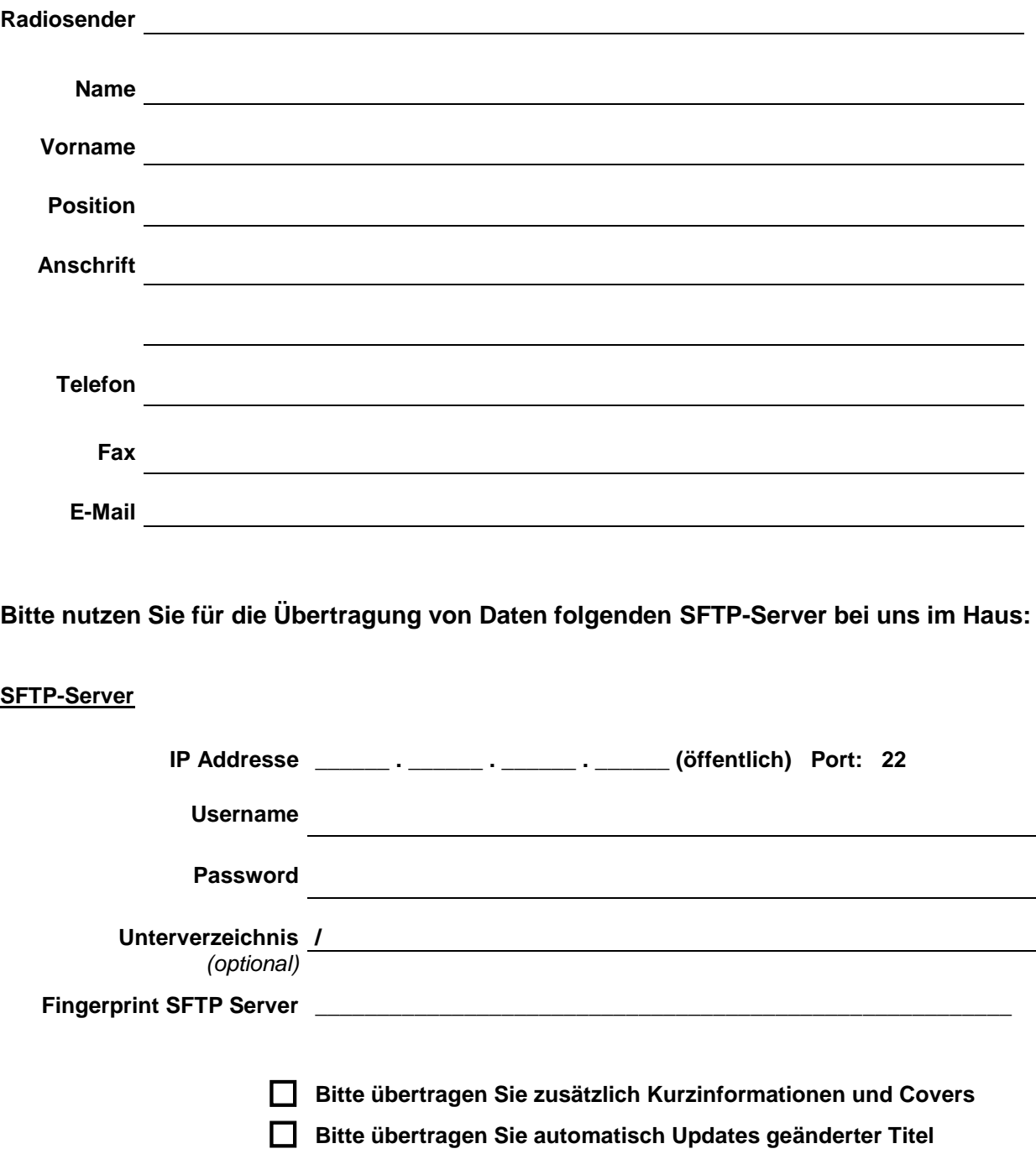